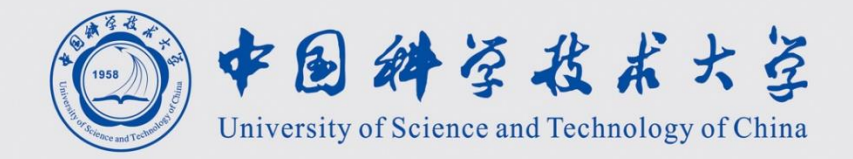

# 程序设计II 第4讲 字符串处理

计算机学院 黄章进 zhuang@ustc.edu.cn

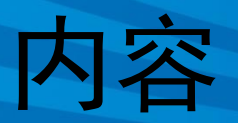

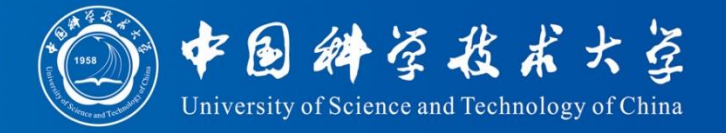

- 字符串处理函数
- 例题: Caesar密码 2767
- 例题:单词排序
- 例题:子串 2744
- 例题: All in All 2976

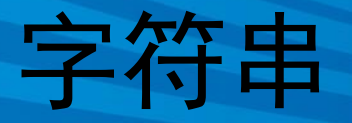

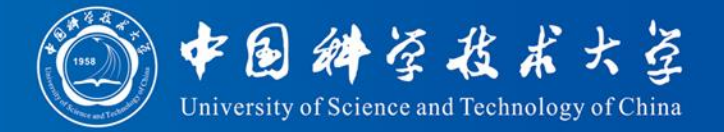

- 每个字符串是一个特殊的数组,满足两个 条件
	- 元素的类型为char – 最后一个元素的值为'\0', Ascii码就是 0
- 以字符型数组存储
	- 从0号元素开始存储

– 最大可以存储长度为N-1的字符串, N是数组的 大小。

• 字符串"hello"在长度为10的字符串数组中的 存储 h e 1 1 0 0

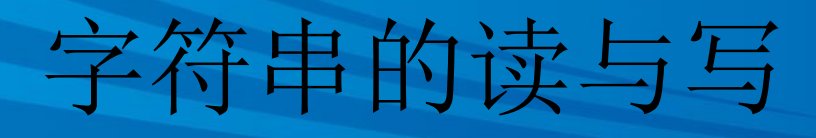

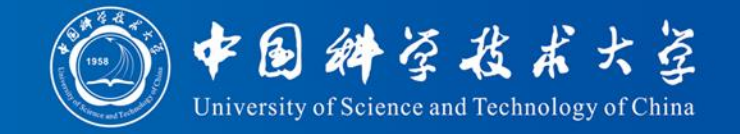

- Writing a string is easy using either printf or puts.
- Reading a string is a bit harder, because the input may be longer than the string variable into which it's being stored.
- To read a string in a single step, we can use either scanf or gets.
- As an alternative, we can read strings one character at a time.

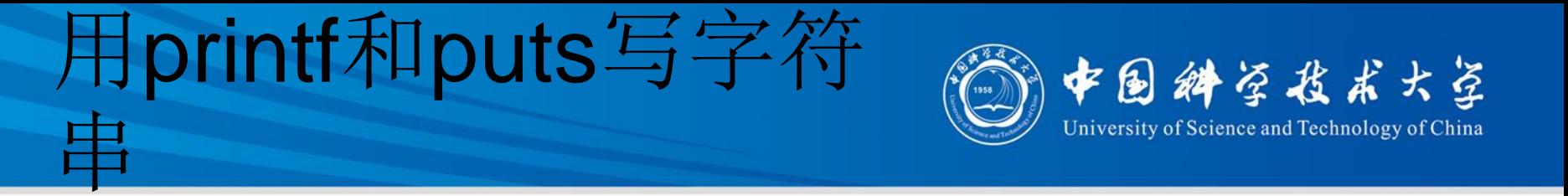

• The  $\frac{1}{5}$  s conversion specification allows printf to write a string:

char str[] = "Are we having fun yet?";

printf("%s\n", str);

#### The output will be

Are we having fun yet?

 $\blacklozenge$  printf writes the characters in a string one by one until it encounters a null character.

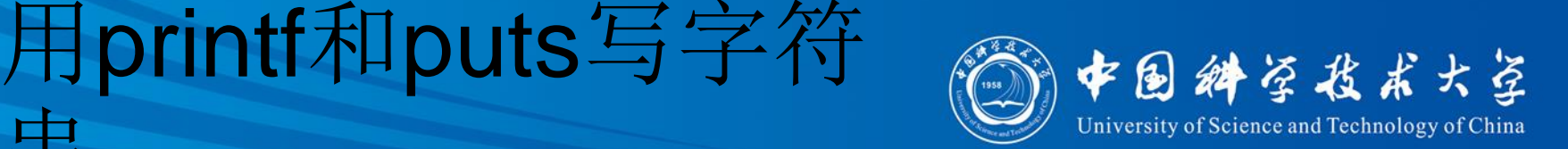

- $\blacklozenge$  To print part of a string, use the conversion specification %.*p*s.
- ◆ *p* is the number of characters to be displayed.
- The statement

```
printf("%.6s\n", str);
```
will print

Are we

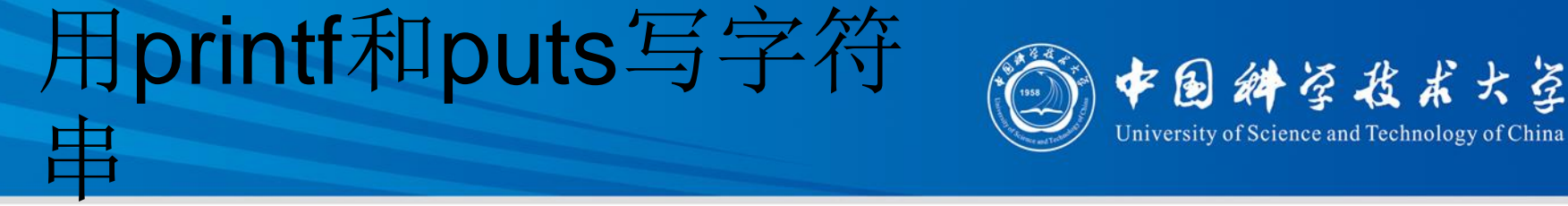

- 字 符 串 的 读 与 写
- The  $\gamma$ ms conversion will display a string in a field of size *m*.
- If the string has fewer than *m* characters, it will be right-justified within the field.
- To force left justification instead, we can put a minus sign in front of *m*.
- The *m* and *p* values can be used in combination.
- A conversion specification of the form %*m*.*p*s causes the first *p* characters of a string to be displayed in a field of size *m*.

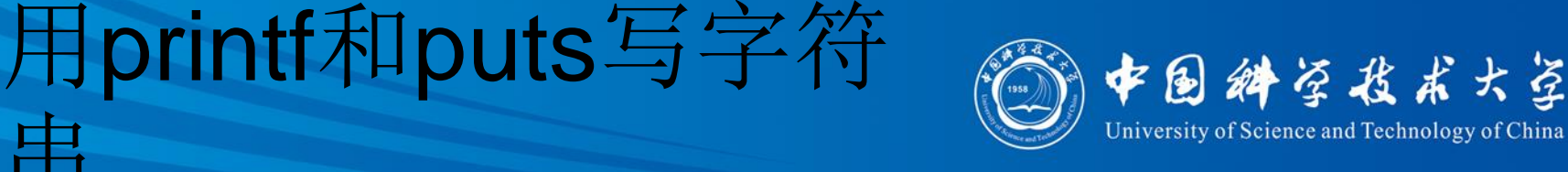

- $\rightarrow$  printf isn't the only function that can write strings.
- ◆ The C library also provides puts: puts(str);
- After writing a string, puts always writes an additional new-line character.

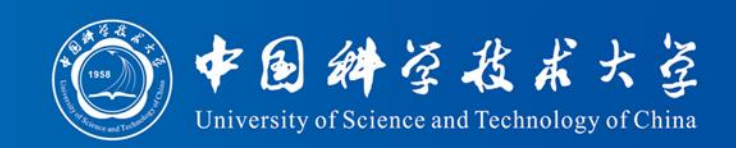

• The  $\frac{1}{5}$  s conversion specification allows scanf to read a string into a character array:

scanf("%s", str);

用scanf和gets读字符

- $\blacklozenge$  str is treated as a pointer, so there's no need to put the  $\&$  operator in front of  $str.$
- When scanf is called, it skips white space, then reads characters and stores them in  $str$ until it encounters a white-space character.
- $\bullet$  scanf always stores a null character at the end of the string.

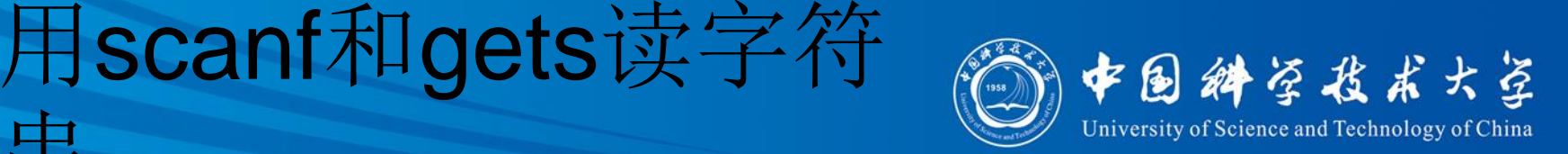

scanf won't usually read a full line of input.

- $\triangle$  A new-line character will cause scanf to stop reading, but so will a space or tab character.
- $\blacklozenge$  To read an entire line of input, we can use gets.
- ◆ Properties of gets:
	- Doesn't skip white space before starting to read input.
	- Reads until it finds a new-line character.
	- Discards the new-line character instead of storing it; the null character takes its place.

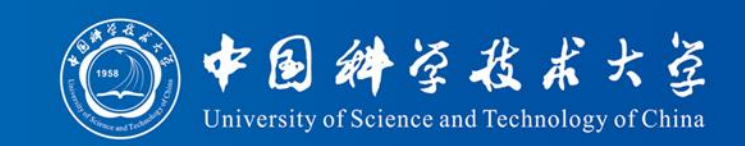

#### • Consider the following program fragment: char sentence [SENT LEN+1];

printf("Enter a sentence:\n"); scanf("%s", sentence);

• Suppose that after the prompt

Enter a sentence:

用scanf和gets读字符

#### the user enters the line

To C, or not to C: that is the question.

- - ◆ scanf will store the string "To" in sentence.

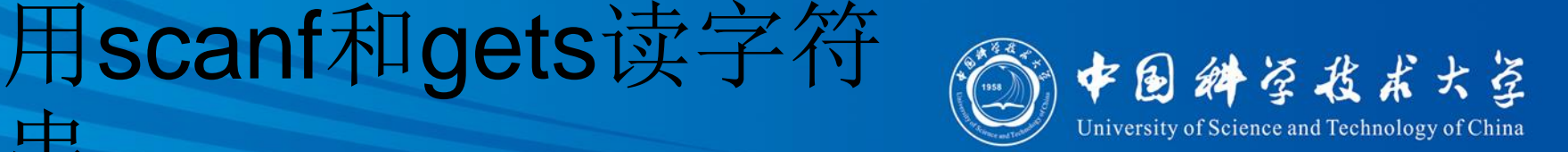

#### $\blacklozenge$  Suppose that we replace scanf by gets:

gets(sentence);

• When the user enters the same input as before, gets will store the string

To  $C$ , or not to  $C$ : that is the question."

in sentence.

#### 用scanf和gets读字符 串

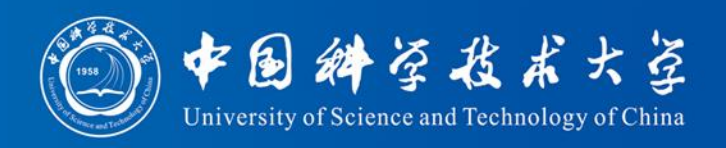

- As they read characters into an array, scanf and gets have no way to detect when it's full.
- Consequently, they may store characters past the end of the array, causing undefined behavior.
- $\bullet$  scanf can be made safer by using the conversion specification %*n*s instead of %s.
- ◆ *n* is an integer indicating the maximum number of characters to be stored.
- $\bullet$  gets is inherently unsafe; fgets is a much better alternative.

### 字符串处理函数

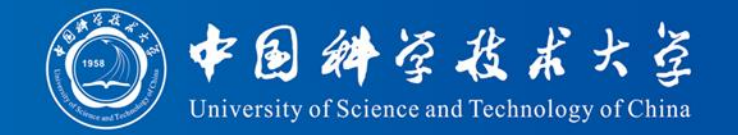

- #include <string.h>
- 将格式化数据写入字符串:sprintf
- 字符串长度查询函数: strlen
- 字符串复制函数:strcpy、strncpy
- 字符串连接函数: strcat
- 字符串比较函数: strcmp、strncmp、 \_stricmp、\_strnicmp
- 字符串搜索函数: strcspn、strspn、strstr、 strtok、strchr
- 字符串大小写转换函数: strlwr、strupr

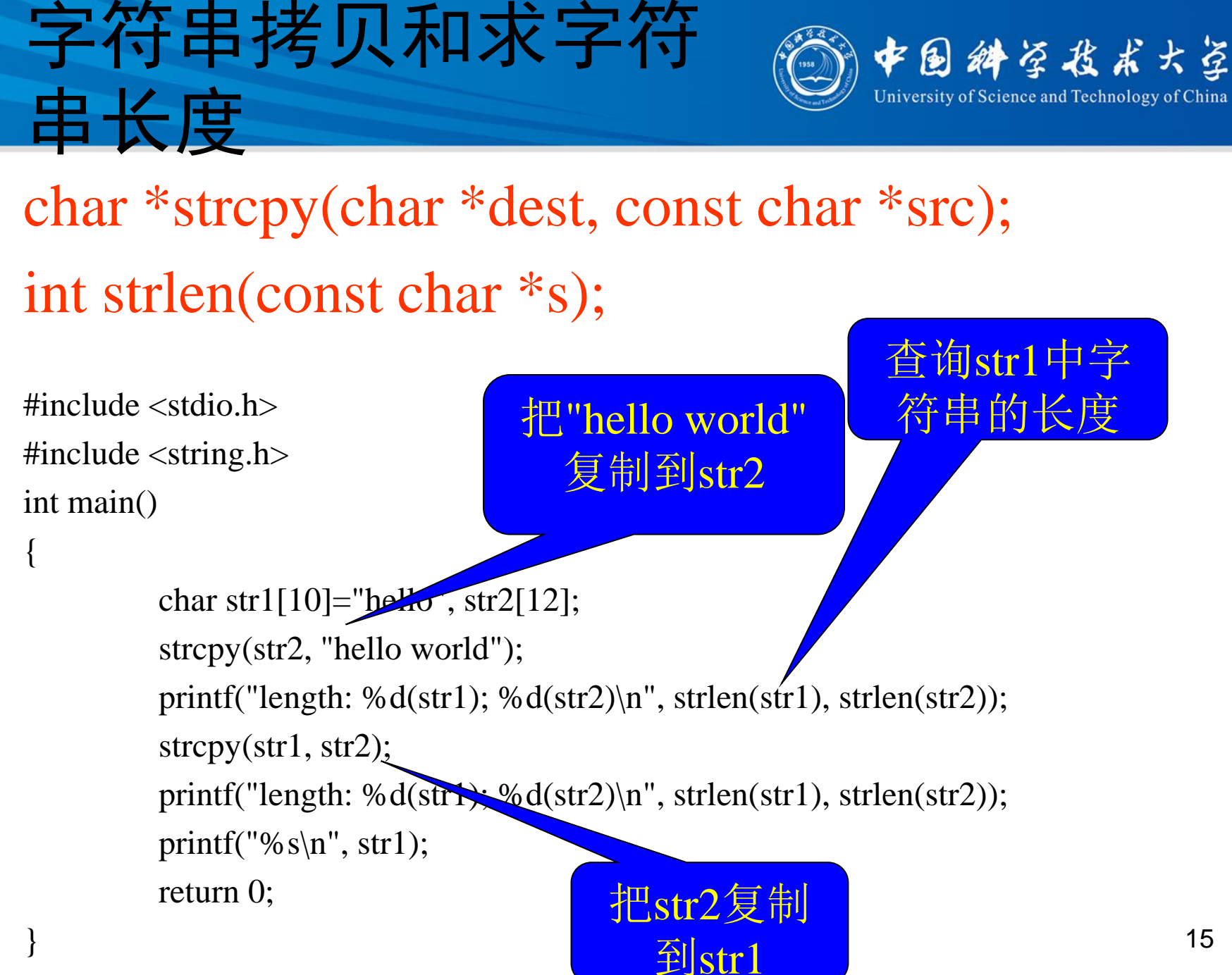

#### **strcpy**

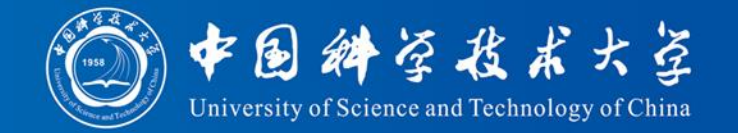

• 输出结果:

length: 5(str1); 11(str2) length: 11(str1); 11(str2) hello world

- str1存储了11个非'\0'字符?
	- strcpy在复制字符串str2到str1时, 不检查str2是否 超出了str1的存储容量,而是直接将str2中存储的 字符串复制到从str1开始的一段连续区域
	- 在程序中要特别注意这种情况所引发的程序运行不 确定性

strcpy

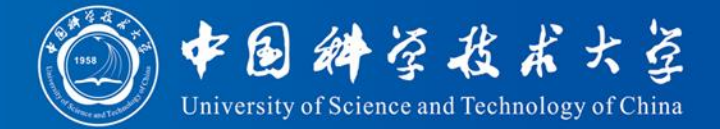

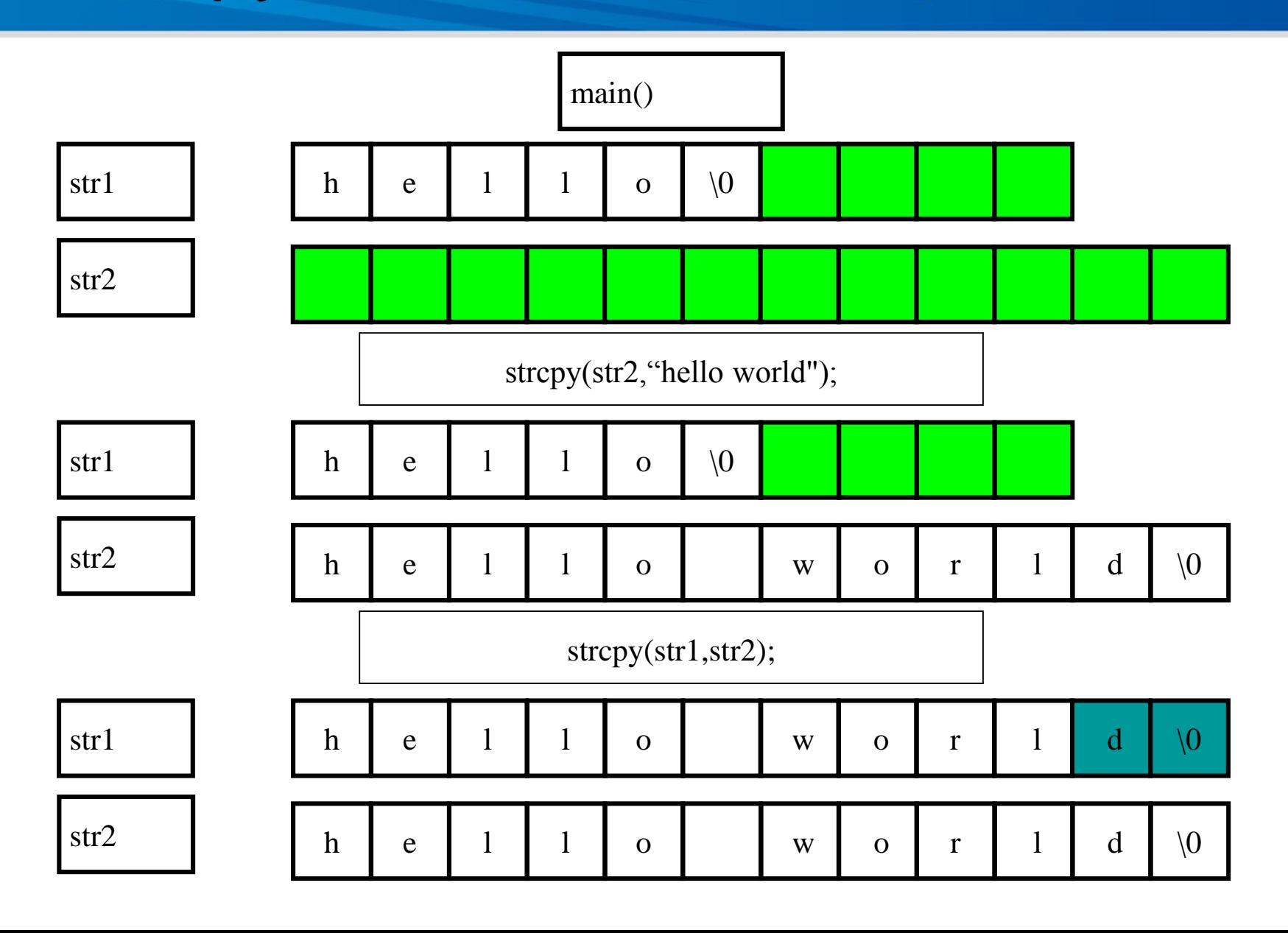

### 用strlen时常犯的错误

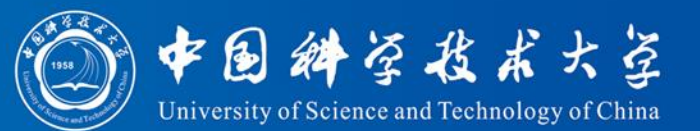

```
int MyStrchr(char *s, char c) //看s中是否包含 c
{
  int i;
  for ( i = 0; i < strlen(s) ; i + + )
    if ( s[i] == c)
      return 1;
  return 0;
}
哪里不好?这个函数执行时间和 s 的长度是什么关系?
```
strlen 是一个O(N)的函数, 每次判断 i < strlen(s) 都要执行, 太浪费 时间了

## 字符串添加strcat

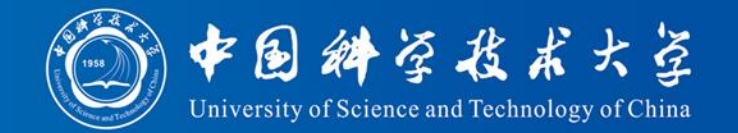

char \*strcat(char \*dest, const char \*src);

• 把src内容加到dest后面,同样不会考虑 dest是 否够长

 $\#$ include  $\lt$ stdio.h $>$ #include <string.h> int main()

{

char str1[100]="hello", str2[10]="^\_^"; strcat(str1, " world "); printf("% $s\$ ", str1); strcat(str1, str2); printf("% $s\$ ", str1); return 0; 输出:

把" world "添加到str1 中原字符串的末尾

把str2中的字符串添加到 str1中原字符串的末尾

} hello world ^\_^ 19 hello world

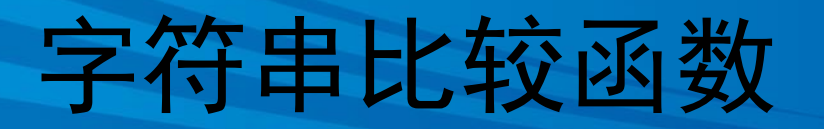

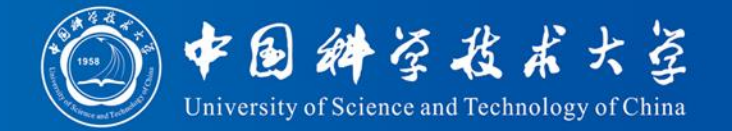

int strcmp(const char \*s1, const char \*s2);

• 区分大小写 If s1 is... return value is... less than  $s2 < 0$ the same as  $s2 = 0$ greater than  $s2 > 0$ 

int \_stricmp(const char \*s1, const char \*s2); • 不分大小写,不是标准C库函数

### 字符串比较函数

}

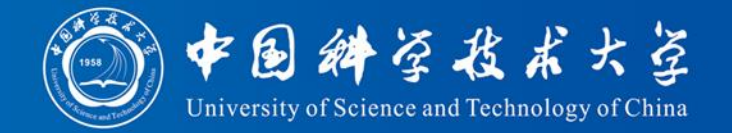

```
\#include \ltstring.h>\#include \ltstdio.h>char string1[] = "The quick brown dog jumps over the lazy fox";
char string 2[] = "The QUICK brown dog jumps over the lazy fox";int main( void )
{
 int result;
  printf( "Compare strings:\n\t%s\n\t%s\n\n", string1, string2 );
  result = \text{stremp}( \text{string} 1, \text{string} 2 );
  printf( "strcmp: result=%d\n", result);
  result = _stricmp( string1, string2 );
  printf( "stricmp: result=%d\n", result);
 return 0;
```
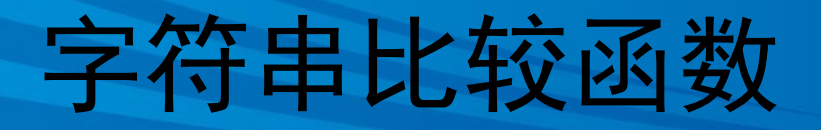

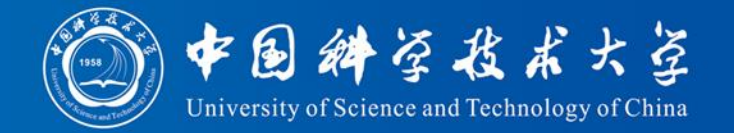

• 输出:

Compare strings:

The quick brown dog jumps over the lazy fox The QUICK brown dog jumps over the lazy fox

strcmp: result=1

stricmp: result=0

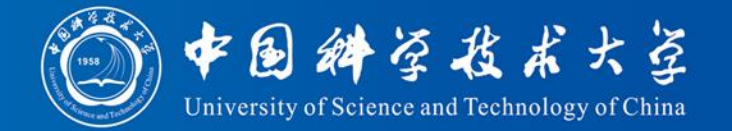

#### char \*strstr(char \*s1, char \*s2);

- 查找给定字符串在字符串中第一次出现的 位置,返回位置指针
	- 如果找到, 返回指针, 指向s1中第一次出现s2 的位置
	- 如果找不到, 返回 NULL

### 查找子串strstr

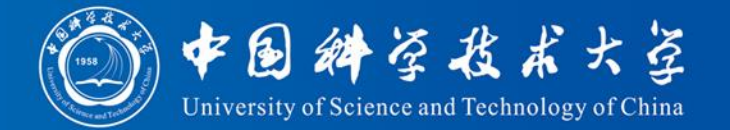

```
\#include \ltstring.h>\#include \ltstdio.h>char str[] = "lazy";
char string[] = "The quick brown dog jumps over the lazy fox";
int main( void )
\{char *pdest;
 int result;
 pdest = strstr(suring, str);result = pdest - string + 1;
 if ( pdest != NULL )
   printf( "%s found at position %d\n\n", str, result );
 else
   printf(\degree% s not found\ln", str);
 return 0;
} 24
                                   输出:
                                   lazy found at position 36
```
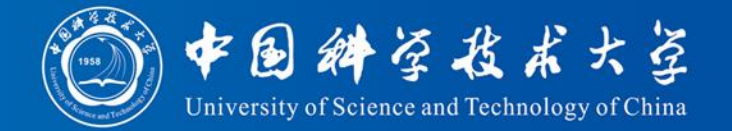

#### char \*strchr(char \*s, int c);

- 查找给定字符在字符串中第一次出现的位 置,返回位置指针
	- 如果找到,返回指针,指向c在s中第一次出现 的位置
	- 如果找不到, 返回 NULL

### 查找字符strchr

}

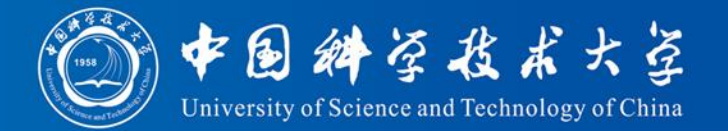

```
#include <string.h>
\#include \ltstdio.h>int ch = 'r';
char string[] = "The quick brown dog jumps over the lazy fox";
int main( void )
{
  char *pdest;
  int result;
  pdest = strchr(string, ch);result = pdest - string + 1;
  if( pdest != NULL )printf( "Result:\tfirst %c found at position %d\n\n", ch, result );
  else
   printf( "Result:\t%c not found\n" );
 return 0;
                                       输出:
                                       Result: first r found at position 12
```
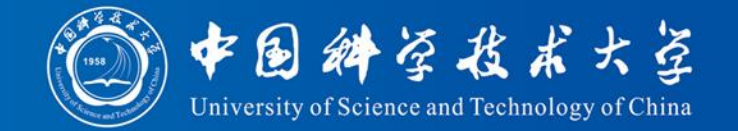

char \*strncpy(char \*dest, char \*src, int maxlen);

- 将前 maxlen 个字符从src拷贝到dest
	- 如果src中字符不足 maxlen 个, 则连'\0'一起拷 贝, '\0'后面的不拷贝
	- 如果src中字符大于等于maxlen个,则拷贝 maxlen个字符
	- 返回值:dest的地址

#### 字符串部分拷贝strncpy

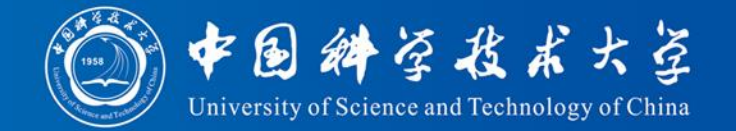

```
\#include \ltstring.h>#include <stdio.h>
int main(void)
```
{

}

```
char s1[20] = "1234567890";
char s2[] = "abcd";
strncpy(s1, s2, 5);
printf("%s \nightharpoonup", s1);
strcpy( s1, "1234567890");
strncpy(s1, s2, 4);printf("%s \nightharpoonup", s1);
return 0;
                                      输出:
                                      abcd
                                       abcd567890
```
### 数组作为函数参数

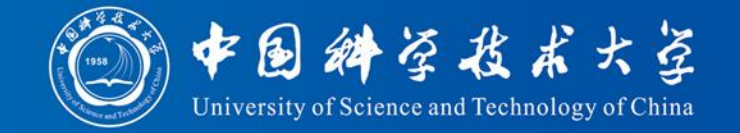

```
#include <stdio.h>
char str1[200] = "Hello, World";
char str2[100] = "Computer";
void swap( char s1[ ], char *s2) //交换两个字符串的内容
\{char c;
  int i;
  for ( i = 0; s1[i] || s2[i]; i++ ){ // '\0'的Ascii 码就是 0
    c = s2[i];
     s2[i] = s1[i];s1[i] = c;
  }
  s1[i+1] = s2[i+1] = 0;}
int main()
{
  swap(str1, str2);
  printf("%s\n%s\n", str1, str2);
  return 0;
```
}

输出: Computer Hello, World

### 例题:Caesar密码

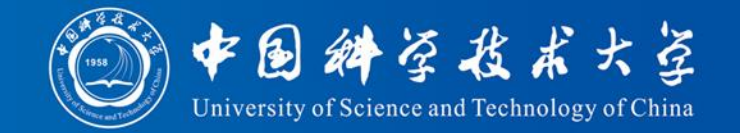

- 问题描述
	- Julius Caesar 生活在充满危险和阴谋的年代。 为了生存,他首次发明了密码,用于军队的消 息传递
	- 假设你是Caesar 军团中的一名军官,需要把 Caesar 发送的消息破译出来
	- 消息加密的办法:对消息原文中的每个字母, 分别用该字母之后的第5个字母替换(例如:消 息原文中的每个字母A都分别替换成字母F, V 替换成A, W替换成B…), 其他字符不变, 并 且消息原文的所有字母都是大写的

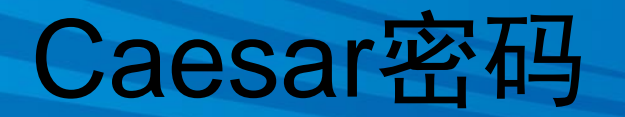

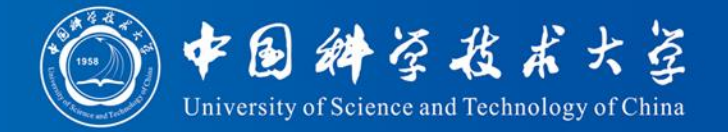

密码字母: A B C D E F G H I J K L M N O P Q R S T U V W X Y Z 原文字母: V W X Y Z A B C D E F G H I J K L M N O P Q R S T U

- 输入
	- 最多不超过100个数据集组成。每个数据集由3部分 组成
		- 起始行:START
		- 密码消息: 由1到200个字符组成一行, 表示Caesar发出 的一条消息
		- 结束行:END
	- 在最后一个数据集后, 是另一行: ENDOFINPUT
- 输出

– 每个数据集对应一行,是Caesar 的原始消息

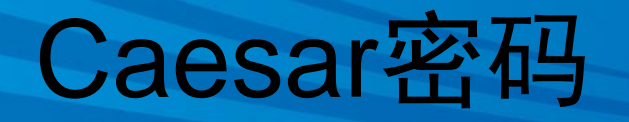

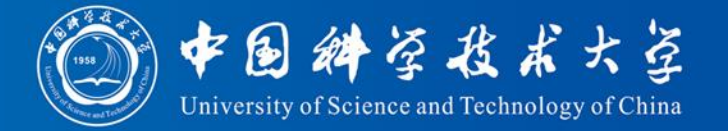

- 输入样例
- START
- NS BFW, JAJSYX TK NRUTWYFSHJ FWJ YMJ WJXZQY TK YWNANFQ HFZXJX
- END
- START
- N BTZQI WFYMJW GJ KNWXY NS F QNYYQJ NGJWNFS ANQQFLJ YMFS XJHTSI NS WTRJ
- **END**
- **START**
- IFSLJW PSTBX KZQQ BJQQ YMFY HFJXFW NX RTWJ IFSLJWTZX YMFS MJ END
- **ENDOFINPUT**
- 输出样例
- IN WAR, EVENTS OF IMPORTANCE ARE THE RESULT OF TRIVIAL CAUSES I WOULD RATHER BE FIRST IN A LITTLE IBERIAN VILLAGE THAN SECOND IN ROME
- DANGER KNOWS FULL WELL THAT CAESAR IS MORE DANGEROUS THAN DANULA KNOWSTULE WELL TITAT CALSAN IS MONE DANULAOUS T32

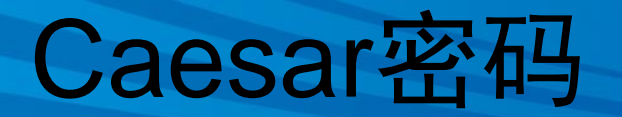

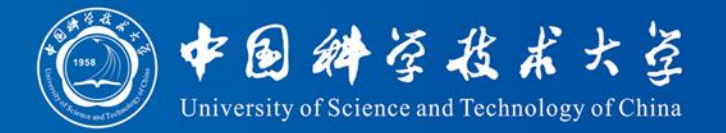

问题分析

- 关键是识别输入数据中的消息行、读入消 息行的数据
- 输入数据中,每个消息行包括多个单词、 以及若干个标点符号

– 识别非字母符号

• 采用哪种输入函数,可以用scanf吗?

#### 2767 Caesar密码

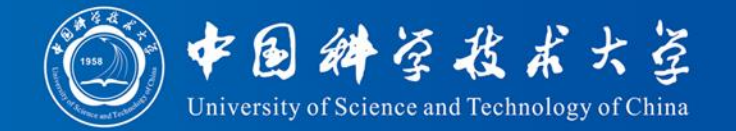

```
\#include\ltstdio.h>#include<string.h>
int main(void)
{
  char s[201];
  char map[] = "VWXYZABCDEFGHIJKLMNOPQRSTU";
  while(1) {
    gets(s);
    if (strcmp(s, "ENDOFINPUT")==0) break;
    if (strcmp(s, "START")==0 \parallel strcmp(s, "END")==0) continue;
    int len = strlen(s);
    for (int i = 0; i < len; i++) {
      if (s[i] >= 'A' \&amp; s[i] <= 'Z') // 请写出下一行代码
      else
        printf(\degree%c\degree, s[i]);
    }
    printf("\n\langle n"\rangle;
  }
  return 0;
\} 34
```
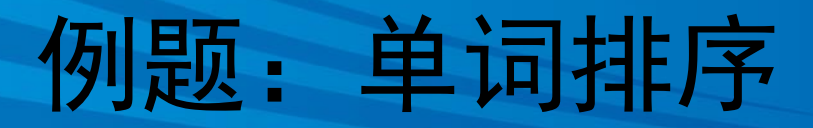

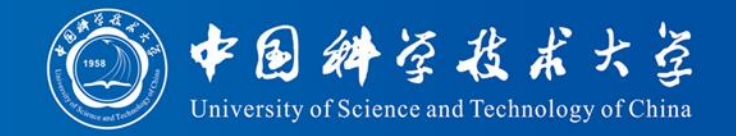

- 输入若干行单词(不含空格),请按字典序排 序输出。大小写有区别。单词一共不超过100 行, 每个单词不超过20字符。
- 输入样例 What man Tell About
- back

• 输出样例 About Tell What back man

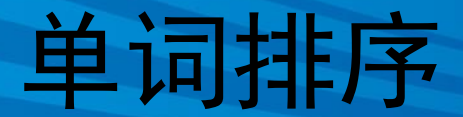

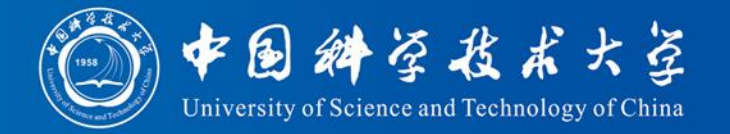

- 用什么保存多个单词? – 采用二维字符数组 char Word[100][21]; 则表达式 Word[i] 的类型就是 char[21] Word[i] 就是数组中的一行,就是一个字符串 Word[i][0] 就是Word[i] 这个字符串的头一个字符
- 如何排序?
	- qsort

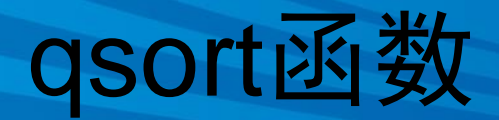

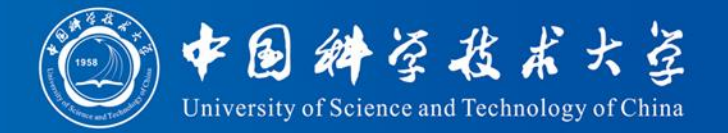

- qsort函数是ANSI C标准库中提供的可给任 意数组排序的通用函数,声明在stdlib.h文 件中
- 因为数组元素可能是任何类型的,必须告 诉qsort如何确定两个数组元素哪一个"更  $\bigwedge$  "
- 通过传递给qsort一个比较函数指针

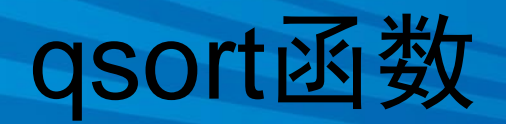

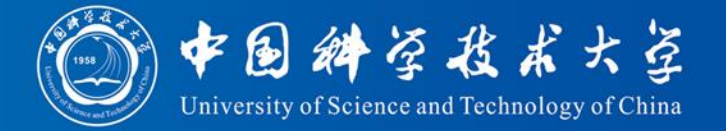

void qsort( void \*base, size\_t nelem, size\_t size, int (\*comp)(const void \*,const void \*) );

- 对数组按升序排序
	- base 指向待排序数组的第一个元素
	- nelem 待排序元素的个数
	- size 数组元素的大小(字节数)
	- comp 指向比较函数的指针
		- int comp(const void  $a$ , const void  $a$ b);
		- \*a "小于"\*b, 返回负整数值
		- \*a "等于" \*b, 返回0
		- \*a "大于"\*b, 返回正整数值

#### qsort函数

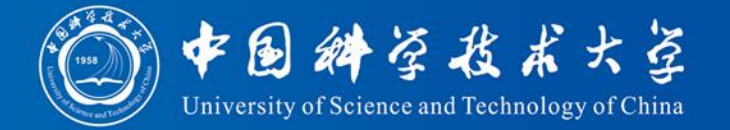

```
\#include \ltstdio.h>\#include \ltstdlib.h>int compare_ints(const void* a, const void* b)
{
  int arg1 = *(const int*)a;
  int arg2 = *(const int*)b;return (arg1 - arg2);
} 
int main(void)
{
  int i, ints[] = { -2, 99, 0, -743, 2, 3, 4 };
  int size = size of ints / size of * ints;
  qsort(ints, size, sizeof(int), compare_ints); 
  for (i = 0; i < size; i++) {
    printf("%d", ints[i]);
  }
  printf("\n\langle n"\rangle;
 return EXIT_SUCCESS; 
} 39
                                       输出:
                                       -743 -2 0 2 3 4 99
```
#### 单词排序

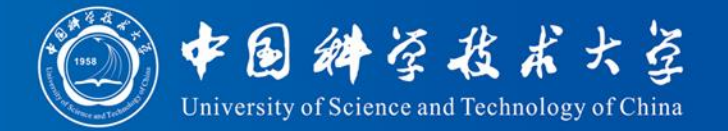

```
\#include \ltstdlib.h>\#include \ltstdio.h>\#include \ltstring.h>int MyCompare( const void *e1, const void *e2 )
{ // 请写出下一行代码
}
int main()
{
  int n = 0; //单词个数
  char Words[100][21];
                           为了处理有可能最后一行读入的是
                           空行
```

```
while (scanf("%s", Words[n]) != EOF &&& Words[n][0]
```

```
n++;
```

```
qsort(Words, n, sizeof(Words[0]), MyCompare);
```

```
for ( int i = 0; i < n; i++ )
```

```
printf("%s\", Words[i]);
```
#### return 0;

}

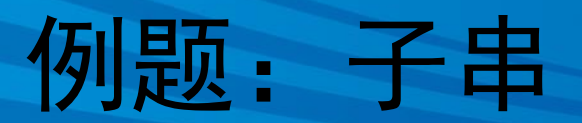

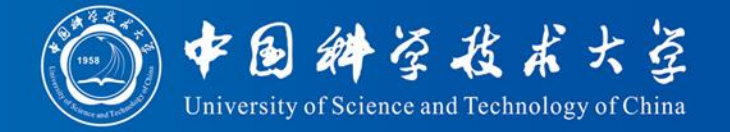

- 问题描述
	- 现有一些由英文字符组成的大小写敏感的字符串的集 合s,请找到一个最长的字符串x,使得对于s中任意字 符串y, x或者是y的子串, 或者x中的字符反序之后得 到的新字符串是y的子串。
- 输入
	- 第一行是一个整数t (1 <= t <= 10), t表示测试数据组的 数目
	- 对于每一组测试数据,第一行是一个整数n (1 <= n <= 100),表示给出n个字符串。接下来n行,每行给出一个 长度在1和100之间的字符串。
- 输出
	- 对于每一组测试数据,输出一行,给出题目中要求的 字符串x的长度。

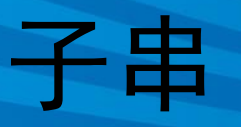

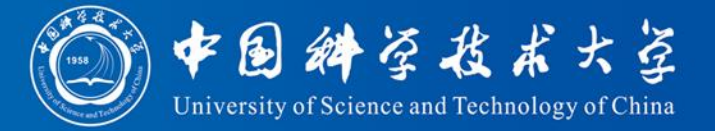

- 输入样例
- 2
- 3
- ABCD
- BCDFF
- **BRCD**
- 2

rose

orchid

- 输出样例
- 2 2

#### 子串

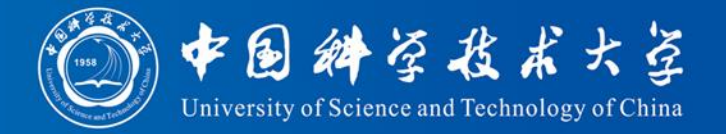

- 思路:
	- 随便拿出输入数据中的一个字符串,从长到短 找出它的所有子串,直到找到否符合题目要求 的子串。
- 改进:
	- 不要随便拿,要拿输入数据中最短的那个。从 长到短找出它的所有子串,直到找到否符合题 目要求的子串。

#### 2744 子串

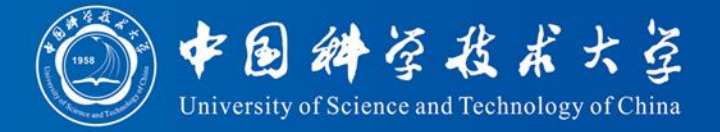

```
#include <stdio.h
>
#include <string.h
>
#include <stdbool.h
>
int searchMaxSubString(char* source);
int
n; char str[100][101]
;
int main(){
  int
i, t, minStrLen, subStrLen
;
  char minStr[101]; // 最短字符串
  scanf("%d", &t);
  while(t--) \{scanf("%d", &n);
    minStrLen = 100; //记录输入数据中最短字符串的长度
     for (
i = 0; 
i < n; 
i++) { //输入一组字符串
       scanf("%s", str
[
i]);
       if ( strlen(str[i]) < minStrLen ) { //找其中最短字符串
         strcpy
(minStr, str
[
i]);
         minStrLen = strlen
(minStr);
       }
     }
     subStrLen = searchMaxSubString(minStr); //找答案
     printf("%d
\n", subStrLen);
  }
```
### 子串

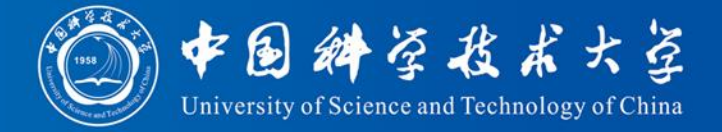

45

```
int searchMaxSubString(char* source){
  int subStrLen = strlen(source), sourceStrLen = strlen(source);
  int i, j; 
  char subStr[101], revSubStr[101];
  while ( subStrLen > 0 ) { //搜索不同长度的子串, 从最长的子串开始搜索
    for (i = 0; i <= sourceStrLen - subStrLen; i++) { //搜索长度为subStrLen的全部子串
      strncpy(subStr, source+i, subStrLen);
      strncpy(revSubStr, source+i, subStrLen);
      subStr[subStrLen] = revSubStr[subStrLen] = \sqrt{0};
      strrev1(revSubStr); // 将字符串反序, 也可调用非标准C库函数 _strrev
      bool foundMaxSubStr = true;
      for (j = 0; j < n; j++) //遍历所有输入的字符串
        if (strstr(str[j], subStr) == NULL && strstr(str[j], revSubStr) == NULL ) {
           foundMaxSubStr = false; break;
         }
      if (foundMaxSubStr) return subStrLen;
    }
    subStrLen--;
  }
  return 0; \}
```

```
子串
```
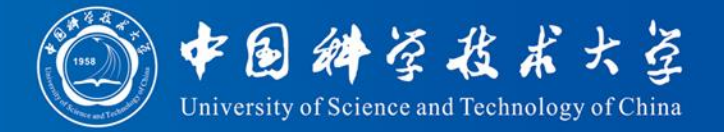

```
char *strrev1(char *source) {
  char temp[200];
  int i, len = strlen(source);
```

```
strcpy(temp, source);
for(i = 0; i < len; i++)
   source[i] = temp[len-1-i];
```
return source;

}

### 例题:All in All

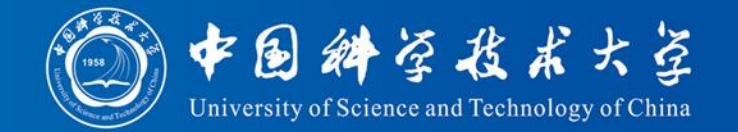

- 问题描述
	- 给定两个字符串s和t,请判断s是否是t的子序列。 即从t中删除一些字符,将剩余的字符连接起来, 即可获得s。
- 输入
	- 包括若干个测试数据。每个测试数据由两个ASCII 码的数字和字母串s和t组成, s和t的长度不超过 100000。
- 输出
	- 对每个测试数据, 如果s是t的子序列则输出"Yes" ,否则输出"No"

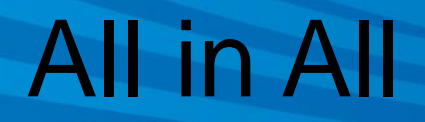

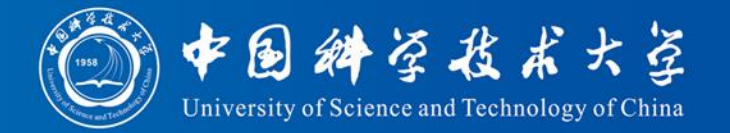

• 输入样例: st

sequence subsequence

person compression

VERDI vivaVittorioEmanueleReDiItalia

caseDoesMatter CaseDoesMatter

• 输出样例

Yes

No

Yes

No

#### All in All

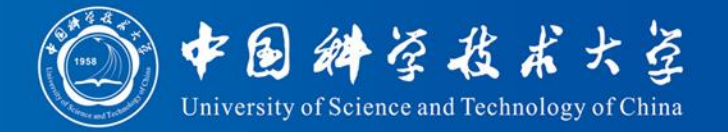

#### • 思路

- 关键是看t中是否可以找到s的所有字符,而且 顺序与s一致。
- 设两个指针,分别指向s和t的开头。
	- t的指针不停向前每次移动一个字符,如果t的 指针指向的字符和s的指针指向的字符相同,则 将s的指针向前移动一个字符。
	- 直到s的指针指向末尾的'\0', 说明Yes;
	- 或 t 的指针指向末尾的'\0'时,s的指针还没有指 到末尾,说明No

#### 2976 All in All

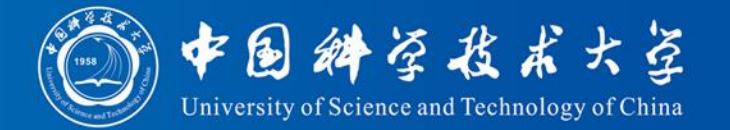

 $\#$ include  $\lt$ stdio.h $>$ int main()

{

```
int i, j; // i指向s, j指向t
char s[100001], t[100001];
while (scanf("%s%s", s, t) > 0) { // 请写出循环体代码
```
} return 0;

}

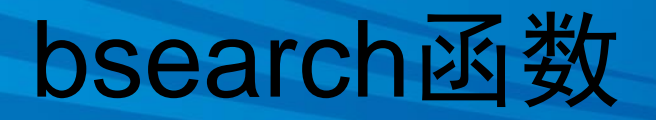

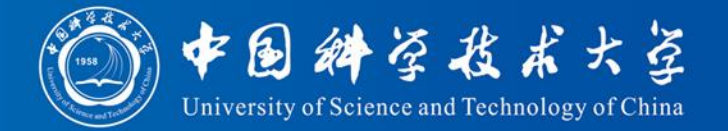

- C语言中可以用bsearch实现二分查找。
- 同qsort一样, bsearch也包含在<stdlib.h>库 中,且同样要自定义比较函数
- bsearch函数在有序数组中搜索一个特定的 值(键)
	- qsort函数可以对任何数组进行排序
	- 可以在bsearch函数搜索数组之前先用qsort函数 对其进行排序

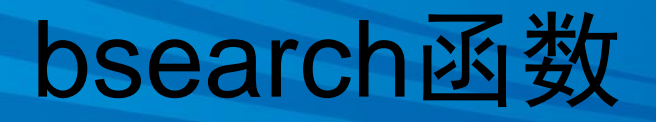

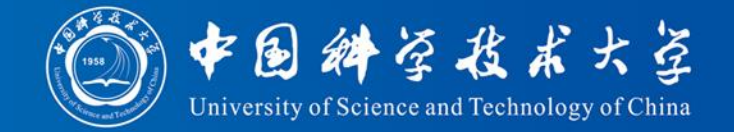

void\* bsearch( const void \*key, const void \*base, size\_t nelem, size\_t size, int (\*comp)(const void\*, const void\*) );

- 在有序数组中查找值等于\*key的元素
	- key 指向键值
	- base 指向待查找数组的第一个元素
	- nelem 待查找元素的个数
	- size 数组元素的大小(字节数)
	- comp 指向比较函数的指针
		- 待查找数组必须是已按照comp规则"升序"排序
	- 返回值:一个指向与键匹配的元素的指针;找不到, 则返回空指针
		- 若有多个元素与键值相等,返回哪个元素的指针是未定的

#### bsearch函数

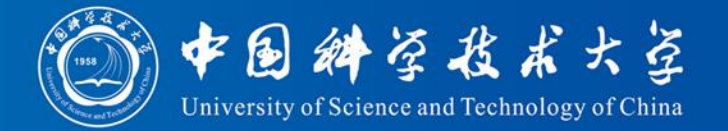

```
\#include \ltstdio.h>\#include \ltstdlib.h>int compare(const void *p, const void *q)
{
  return (* (int * )p - * (int * )q);}
int main(void)
\{int array[8] = \{9, 2, 7, 11, 3, 87, 34, 6\};int key = 3;
  int *p;
  qsort(array, 8, sizeof(int), compare);
  p = (int^*) bsearch(&key, array, 8, sizeof(int), compare);
  (p == NULL) ? puts("not found") : puts("found");
  return 0;
} 53
                                         输出:
                                         found
```
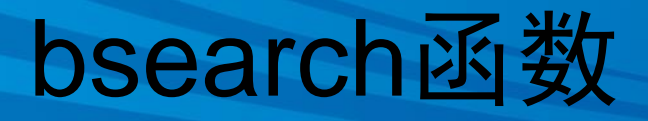

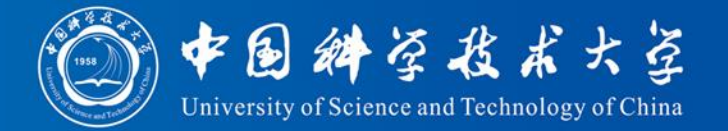

```
\#include \ltstdlib.h>\#include \ltstdio.h>struct data {
  int nr;
  char const *value;
\} dat[] = {
  {1, "Foo"}, {2, "Bar"}, {3, "Hello"}, {4, "World"}
};
int data_cmp(void const *lhs, void const *rhs)
{
  struct data const *const l = lhs;
  struct data const *const r = rhs;
  return (l->nr > r->nr) - (l->nr < r->nr); // 返回1, 0 or -1
}
```
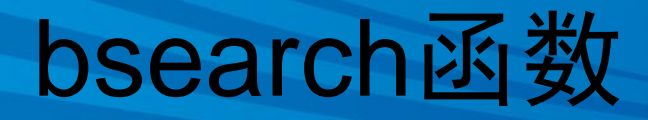

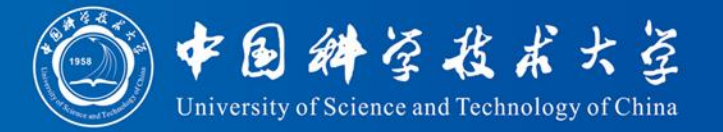

```
int main(void)
```
{

}

```
struct data key = \{ .nr = 3 \};
struct data const *res = bsearch(&key, dat, sizeof(dat)/sizeof(dat[0]),
                    sizeof(data[0]), data_cmp);
if (!res) {
  printf("No %d not found\n", key.nr);
} else {
  printf("No %d: %s\n", res->nr, res->value);
}
                                   输出:
```

```
No 3: Hello
```
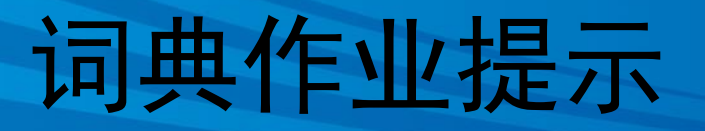

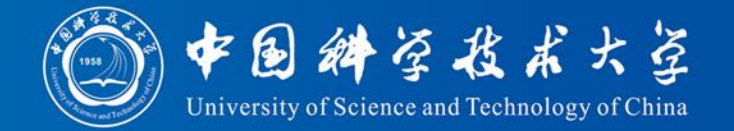

- 采用bsearch查找函数
- 怎么判断读到空行?

char s[ $100$ ];

可以用 gets(s)一次读取一行, 然后再用sscanf 从s中分出英文和外文

 $gets(s)$ 读到空行时,  $s$ 的长度为 0, 即  $s[0] = 0$ 读到文件尾时, gets返回 NULL

scanf 返回 EOF也可以说明到了文件尾巴

注意:文件尾可能有空行